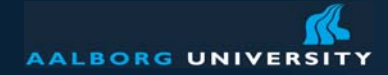

# **ERP Course: Knowledge Management and Learning See articles at the course web site and in references**

Peter Dolog dolog [at] cs [dot] aau [dot] dk E2-201Information Systems October 13, 2006

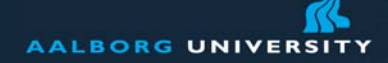

# **A Company**

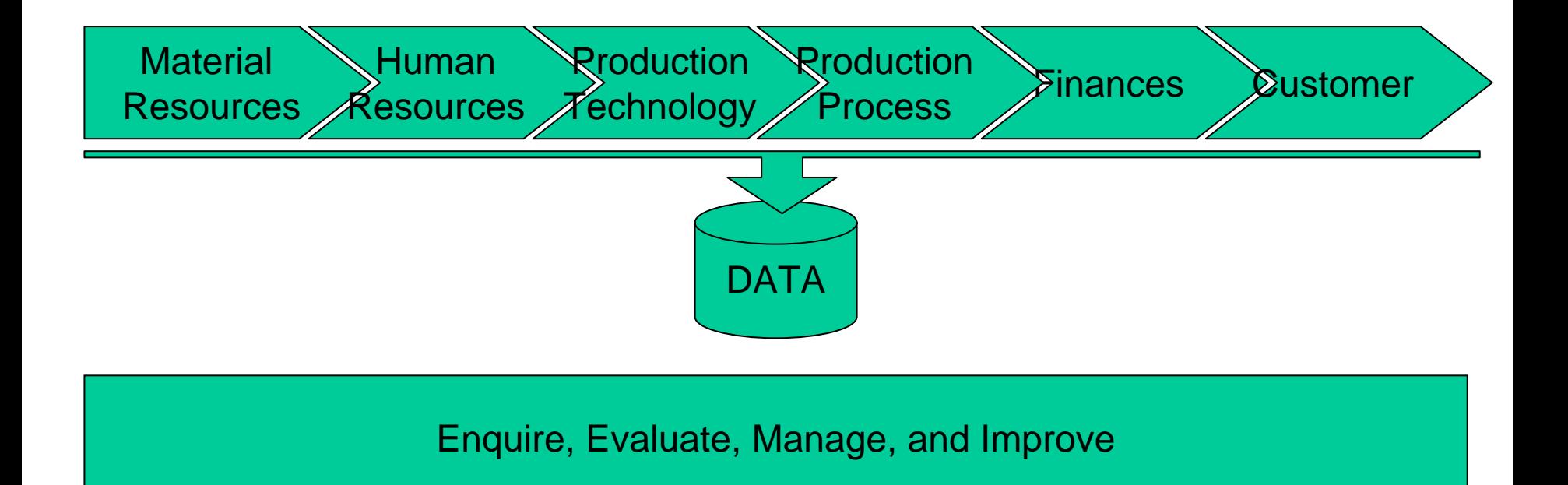

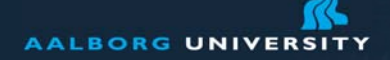

### **Knowledge Management**

Knowledge Management is

- A set of systematic and disciplined actions
- To get a greatest value from the knowledge available to it Knowledge in this context include
	- Experience and understandings of people
	- $\bullet\;$  IT artifacts (resources, digital objects, documents,  $\ldots$ )

Knowledge Management involves:

- Organizational, social, and managerial actions
- Technology

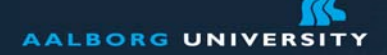

# **Organizational Learning (Nonaka)**

Conversion of knowledge between tacit and explicit forms (both important for organizational effectiveness) Tacit knowledge

- known
- derived from experience
- embodies beliefs and values
- actionable
- source of innovation

Explicit knowledge

- represented by an IT artifact
- used in communication betweem several parties

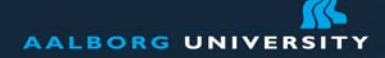

### **Conversions**

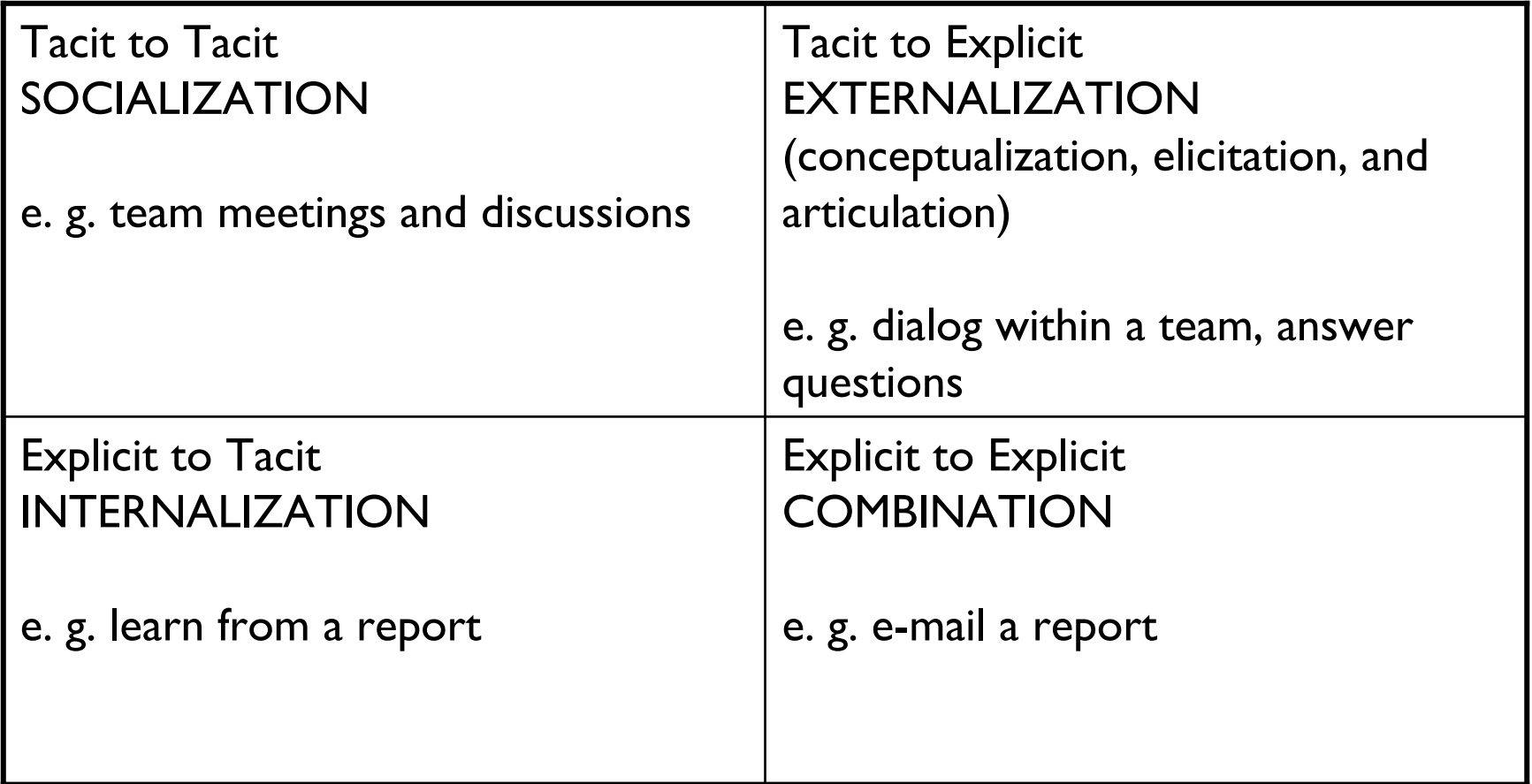

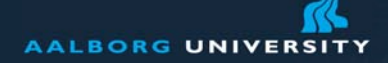

www.aau.dk

# **Tacit to Tacit**

Tools which support communication Supplementing or enhancing classical meetings Replacing face to face meetings Groupwares Locating experts

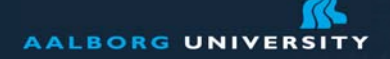

## **Shared experience and knowledge**

#### Asynchronous

- Listening to recorded presentation
- Using news and virtual discussion forums
- Tools to comment and annotate such presentation or <sup>a</sup> jointly created documents

Synchronous

- Virtual on line meetings
- Voice over IP
- Video conferencing
- •Instant messaging

#### **AALBORG UNIVERSITY**

www.aau.dk

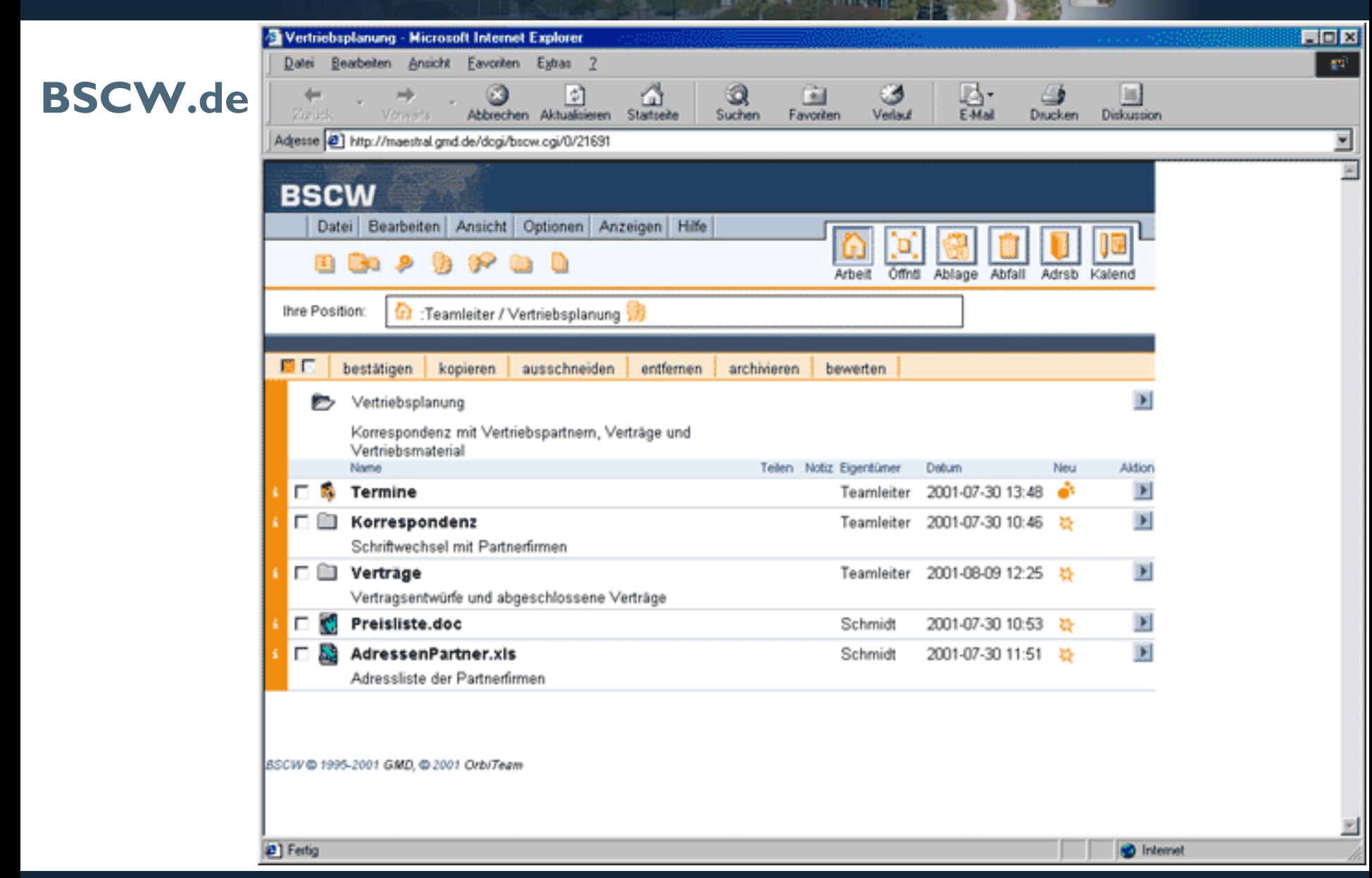

Peter Dolog, ERP Course, KMandLearning 8

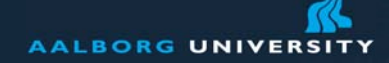

www.aau.dk

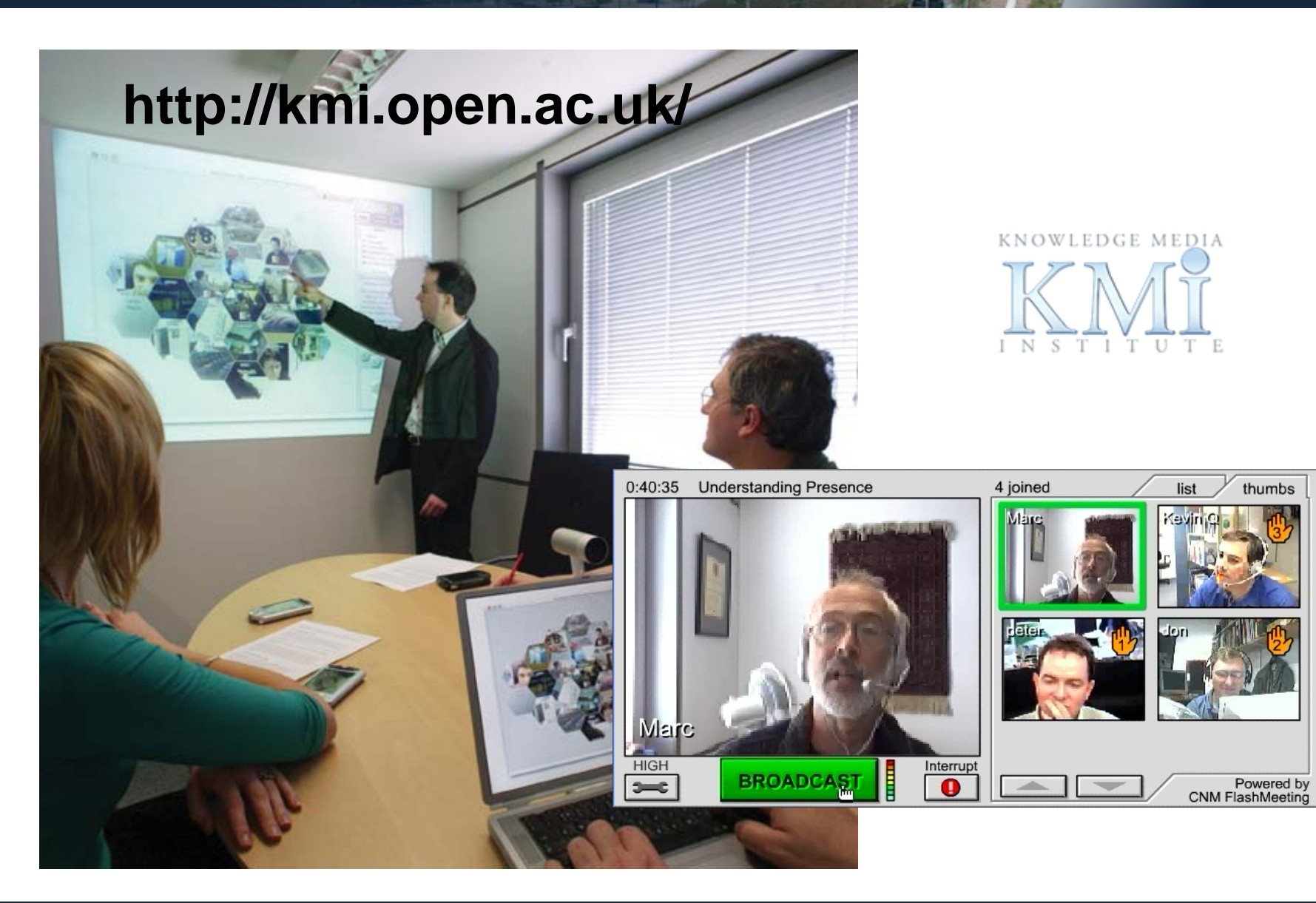

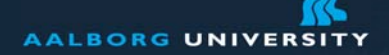

w.aau.dk

# **Finding a person**

Common interest to create an innovationExpert to help with a specific problem Team creation for a specific assignment A person for peer review Search engines for people Based on profiles

- Explicit evidence
- Extracted evidence from portfolios, projects, and activities
- •Derived evidence from social interactions

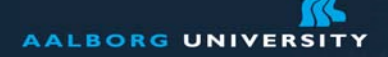

w.aau.dk

# **Tacit to Explicit**

Creating a shared mental model Describing/externalizing it in an IT artefact Problem tickets in call centersTheir associations to problems Frequent problems/questions Metadata, conceptual models, ontologies Formal concept analysis Matching problem descriptions with existing solutions

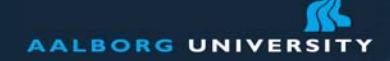

www.aau.dk

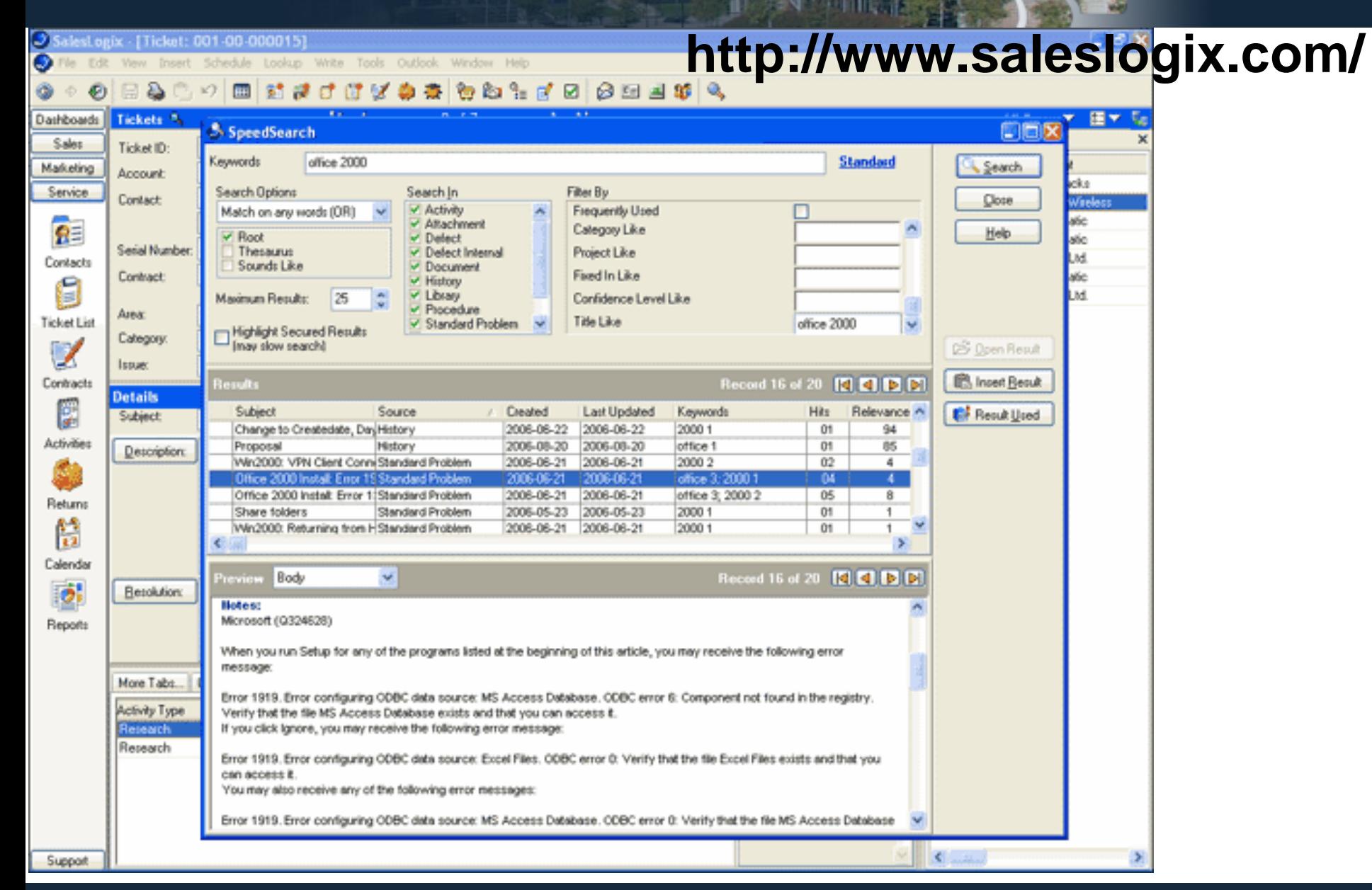

#### Peter Dolog, ERP Course, KMandLearning <sup>12</sup>

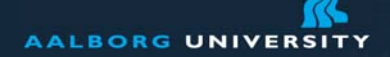

# **Explicit to Explicit**

Combination

Capturing existing knowledge

- Rewarding people to make documents, problem and solution descriptions
- Use of documents, citations/references, links (page rank in google)

Multimedia analysis – speech recognition (call centers), image searching (design documents)

Search – information retrieval, digital libraries, similarity measures, exact databese query, indexing, crawling Taxonomies, Ontologies, Metadata, Text Classification, Summarization

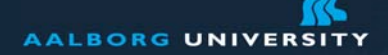

w.aau.dk

# **Explicit to Tacit**

Dealing with lost in information space Information overloadUsing ontologies to visualize Hiding, summarization AnotationsAutomatic guidance **Shortcuts** Local navigation vs. global navigation Task based navigation – association with business process or task to be supported

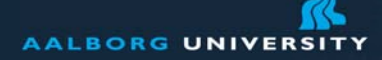

www.aau.dk

# **Adaptive Course Structure Presentation in Interbook**

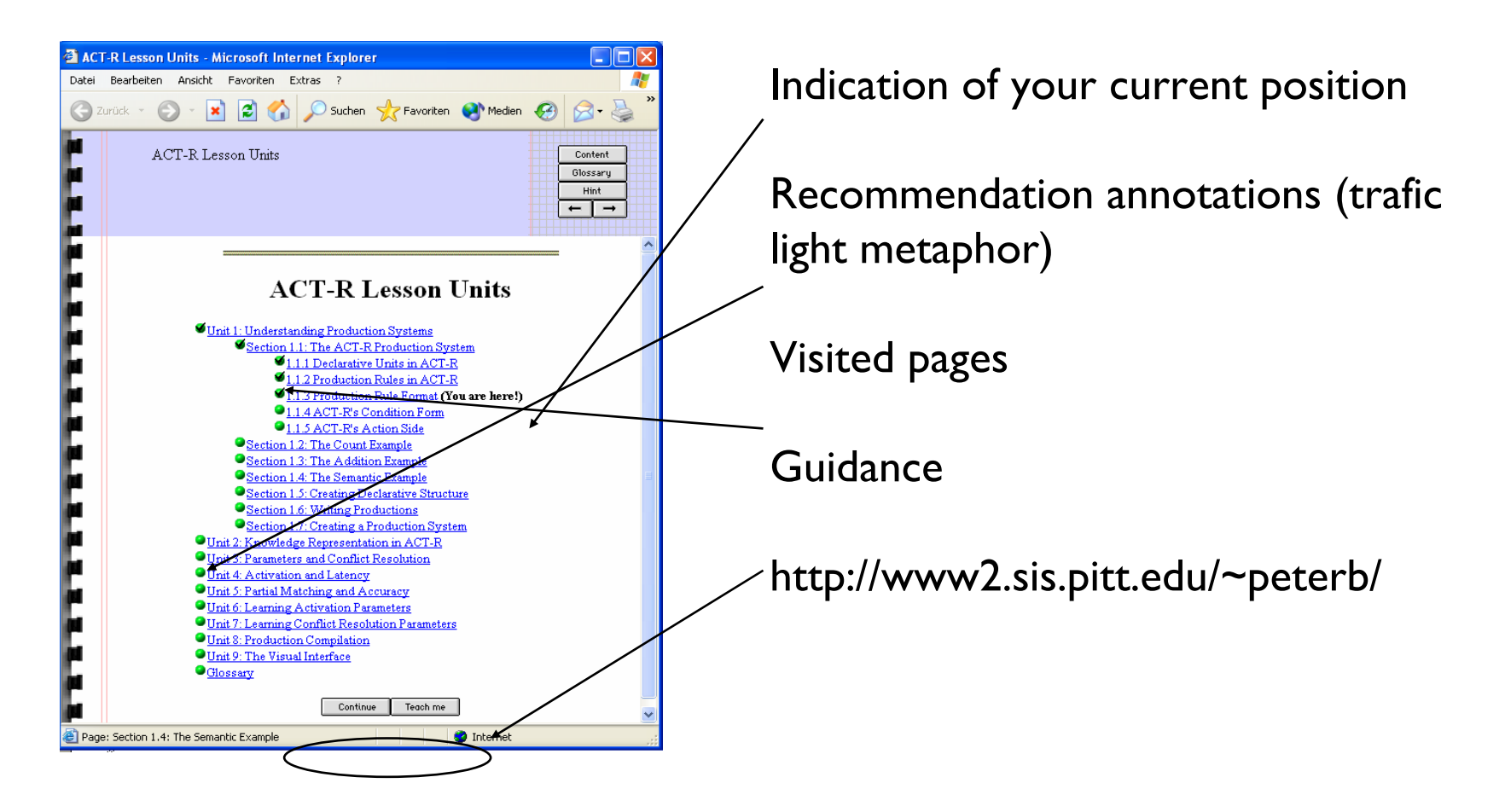

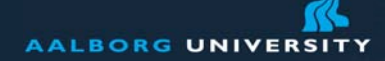

### **Adaptive Link Annotation in Interbook**

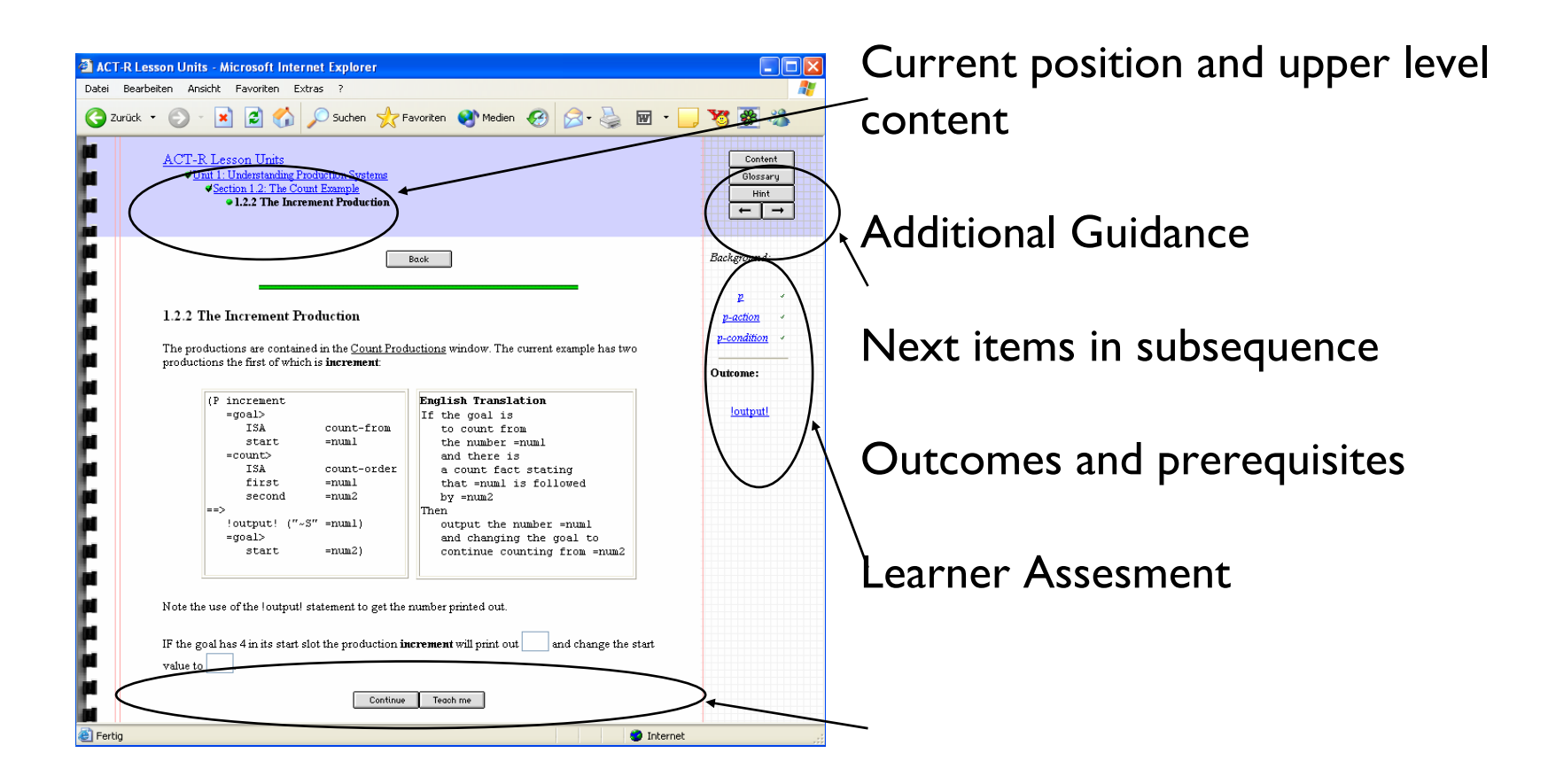

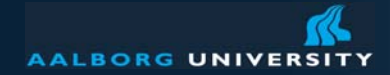

# **Learning on-line in organizational context**

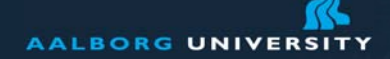

www.aau.dk

#### **Smart (open) spaces**

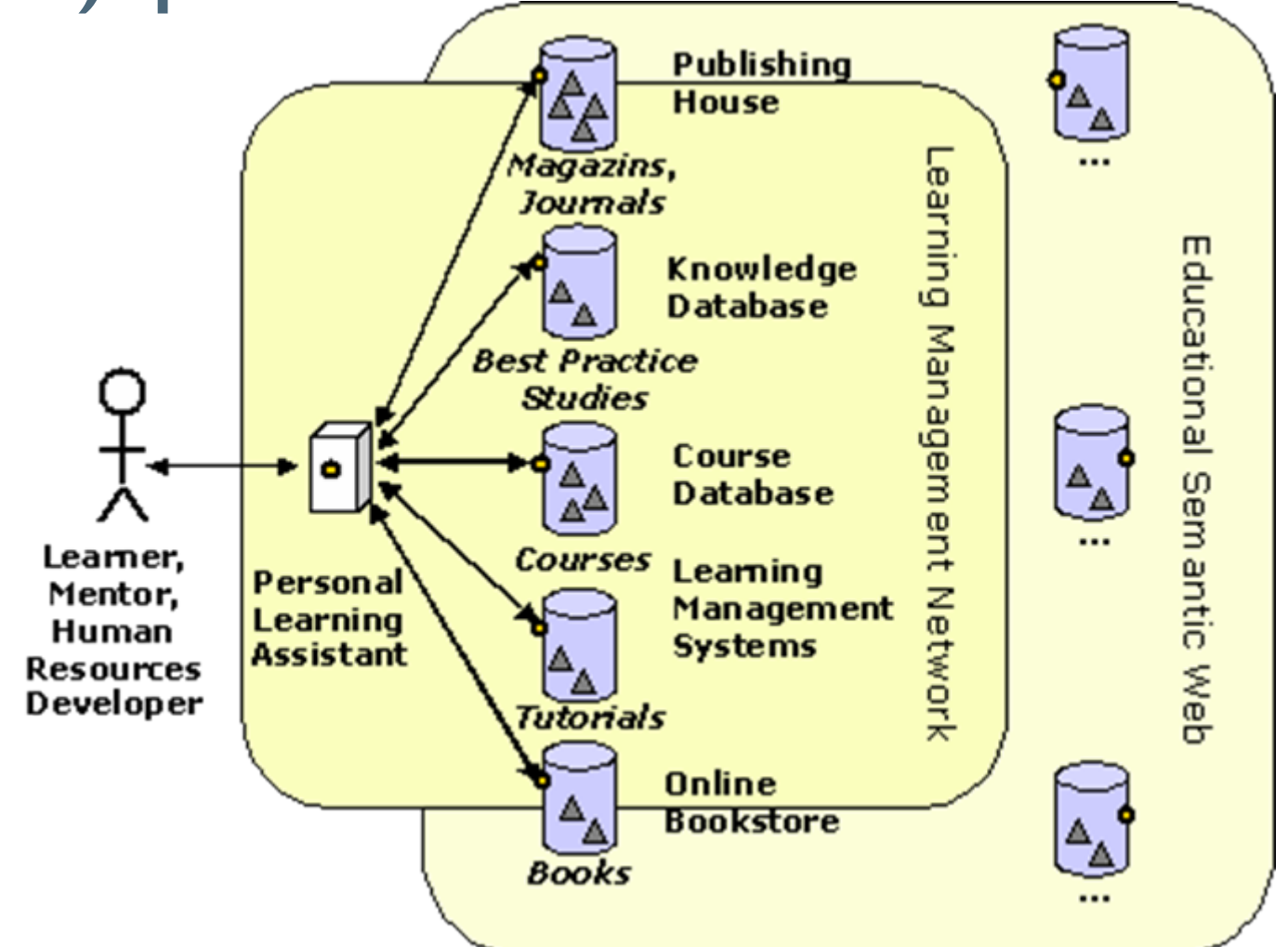

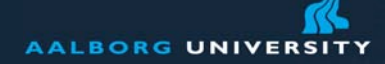

 $111117$ 

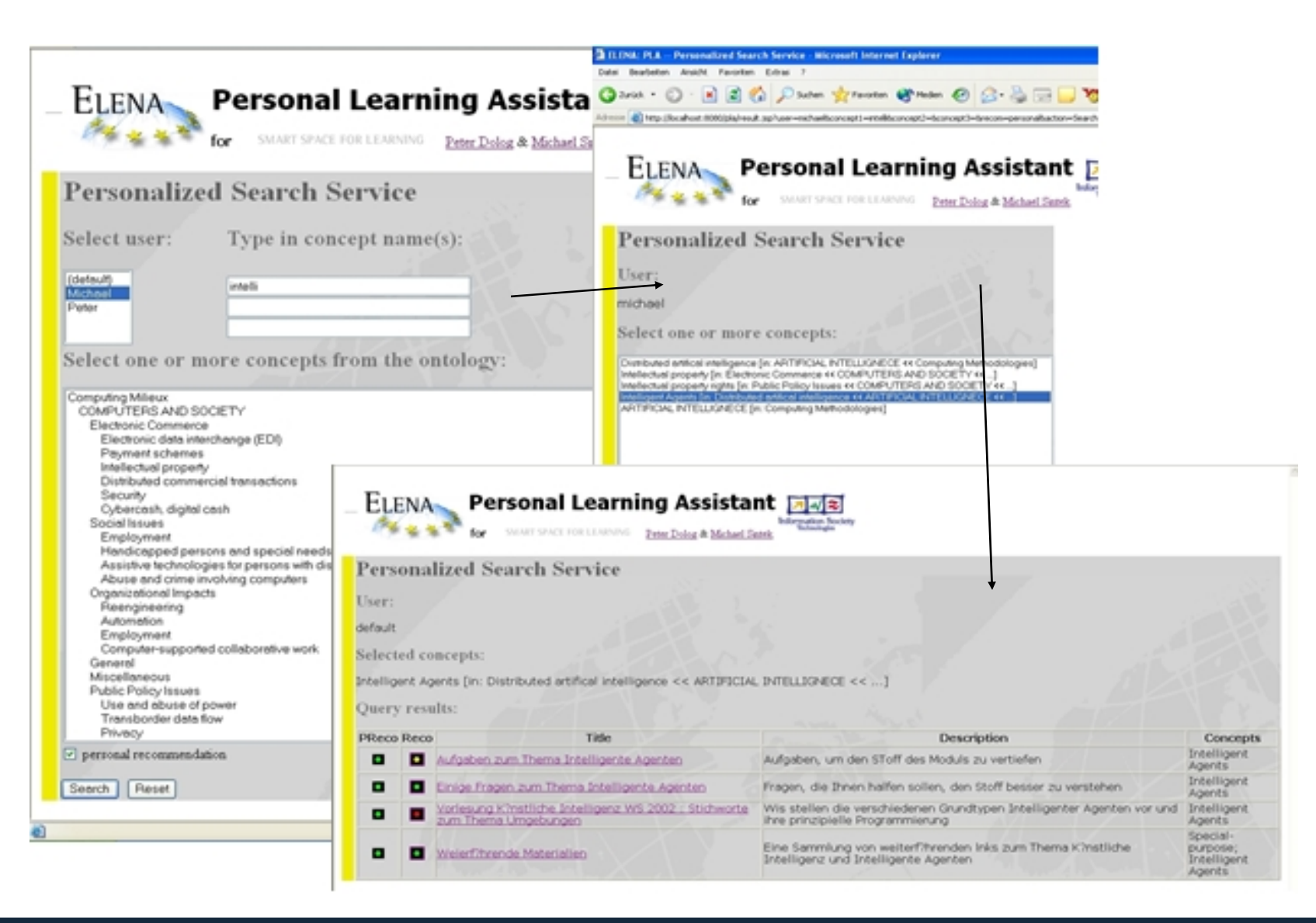

#### Peter Dolog, ERP Course, KMandLearning <sup>19</sup>

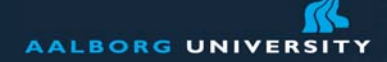

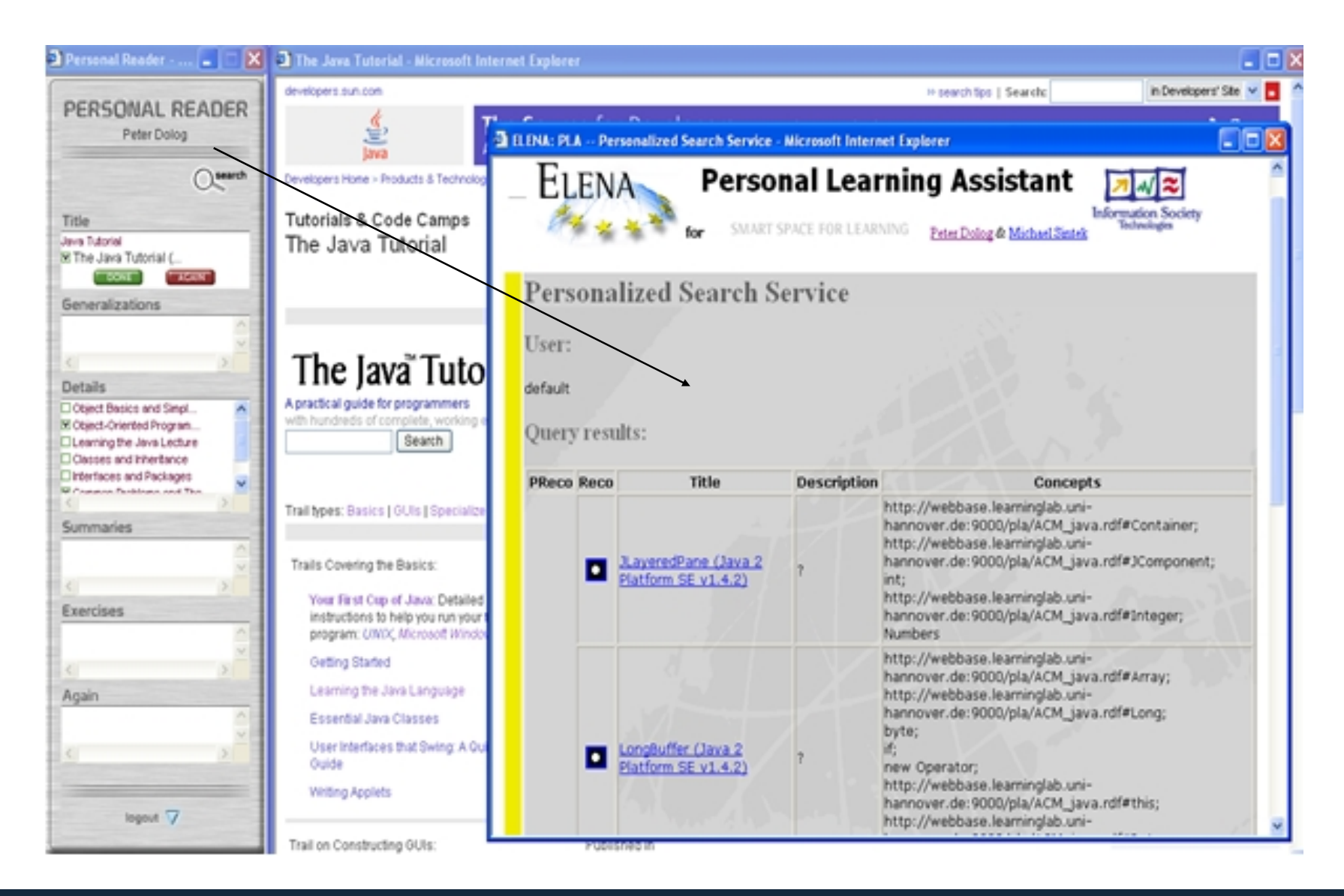

#### Peter Dolog, ERP Course, KMandLearning 20<br>
20

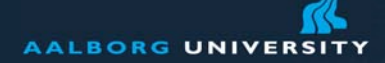

## **Knowledge Sea**

#### http://www2.sis.pitt.edu/%7Eir/KS/home.htm?kt\_sid=470&kt\_user=demo

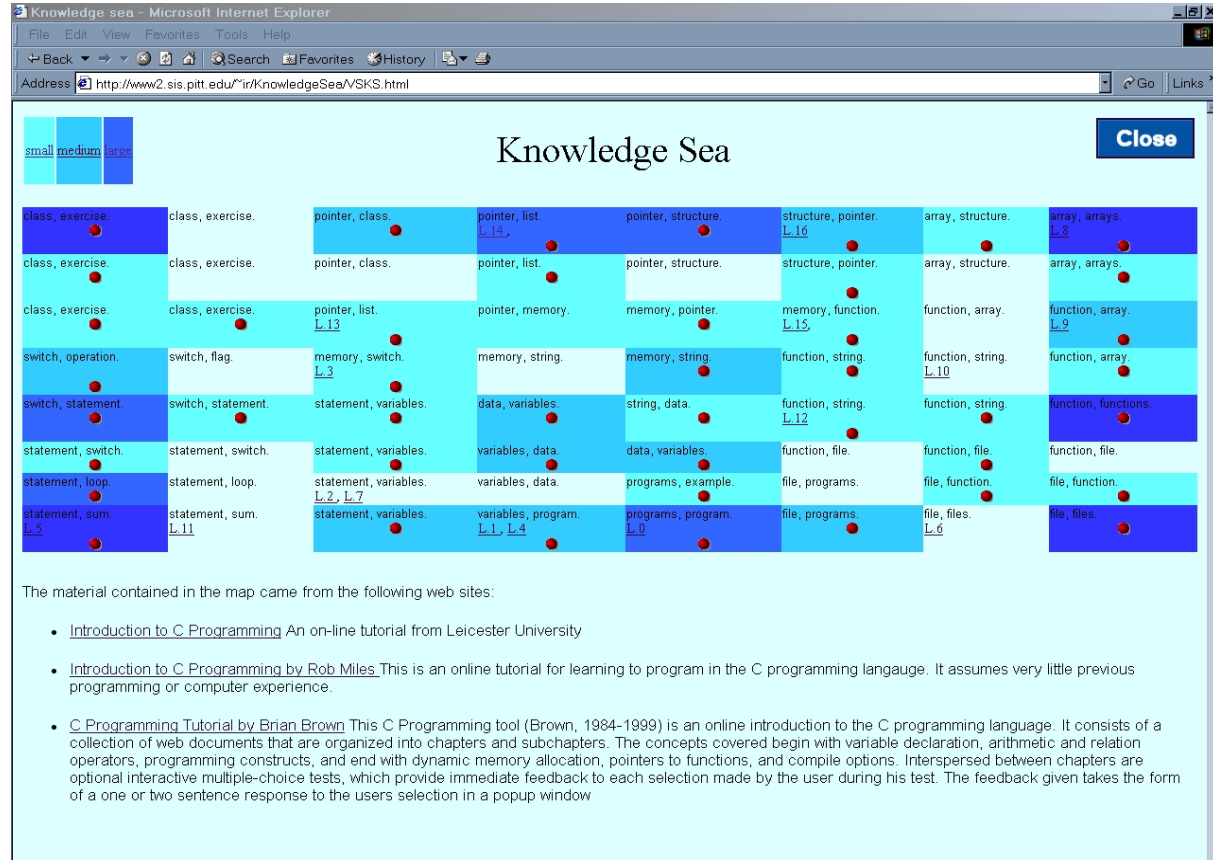

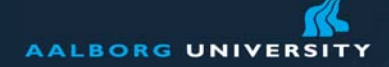

**Remote service status:** 

Executive Academy (WBZ): ♥

#### http://www.hcd-online.com

Search results are currently collected. Next update in 2 seconds.

Currently used search-term(s): economy

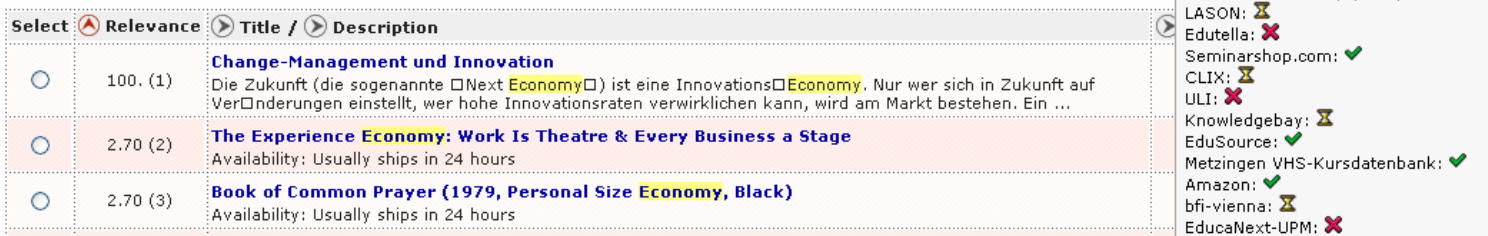

#### **To make the personalization process more flexible**

#### **To satisfy a user if no results are returned**

#### **To enable ranking on results based on document** analysis

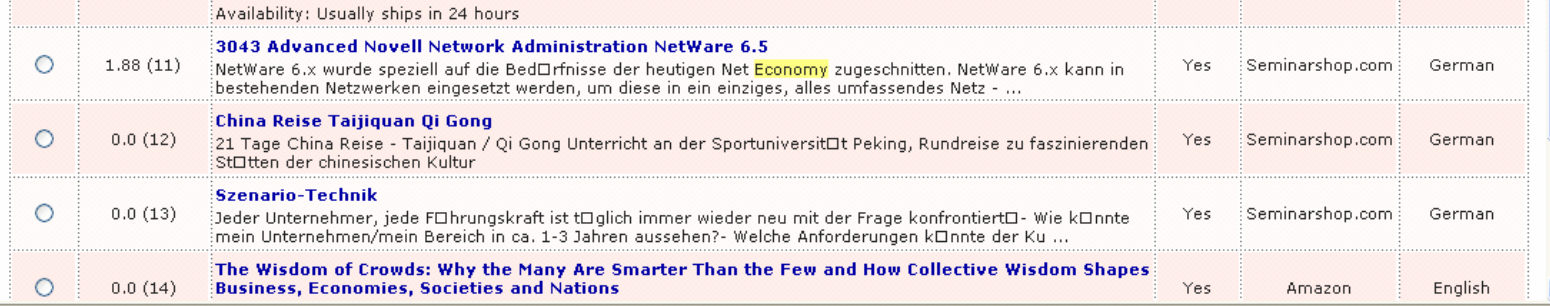

#### Peter Dolog, ERP Course, KMandLearning 22

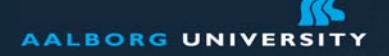

# **Our Approach**

**The adaptivity seen as decisions among variable resources where decisions are driven by information about a user Knowledge about:**

- **Resources with metadata seen as constraints on use**
- **Learner features used for comparing to the resource metadata**
- **Horn logic oriented rules in TRIPLE used to perform the matching which concludes with personalization information**
- **Horn logic oriented rules in TRIPLE used to construct and rewrite user queries over metadata with restrictions based on the user profile**

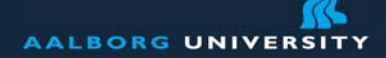

# **eLearning Domain – Metadata Used**

- • Lerning resource
	- Concepts/Competencies as learning outcomes
	- Prerequisites knowledge needed for understanding <sup>a</sup> resource
	- Prerequisites knowledge concepts/competencies to understand the concepts or to gain competencies
	- Language used in the resource
- Learner profile
	- • Lerner performance, competencies/concepts previously acquired and compared to prerequisites of either resource/concept/competency
	- •Language/Concept preferences

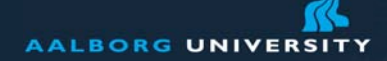

#### **Knowledge Structure for Resources**

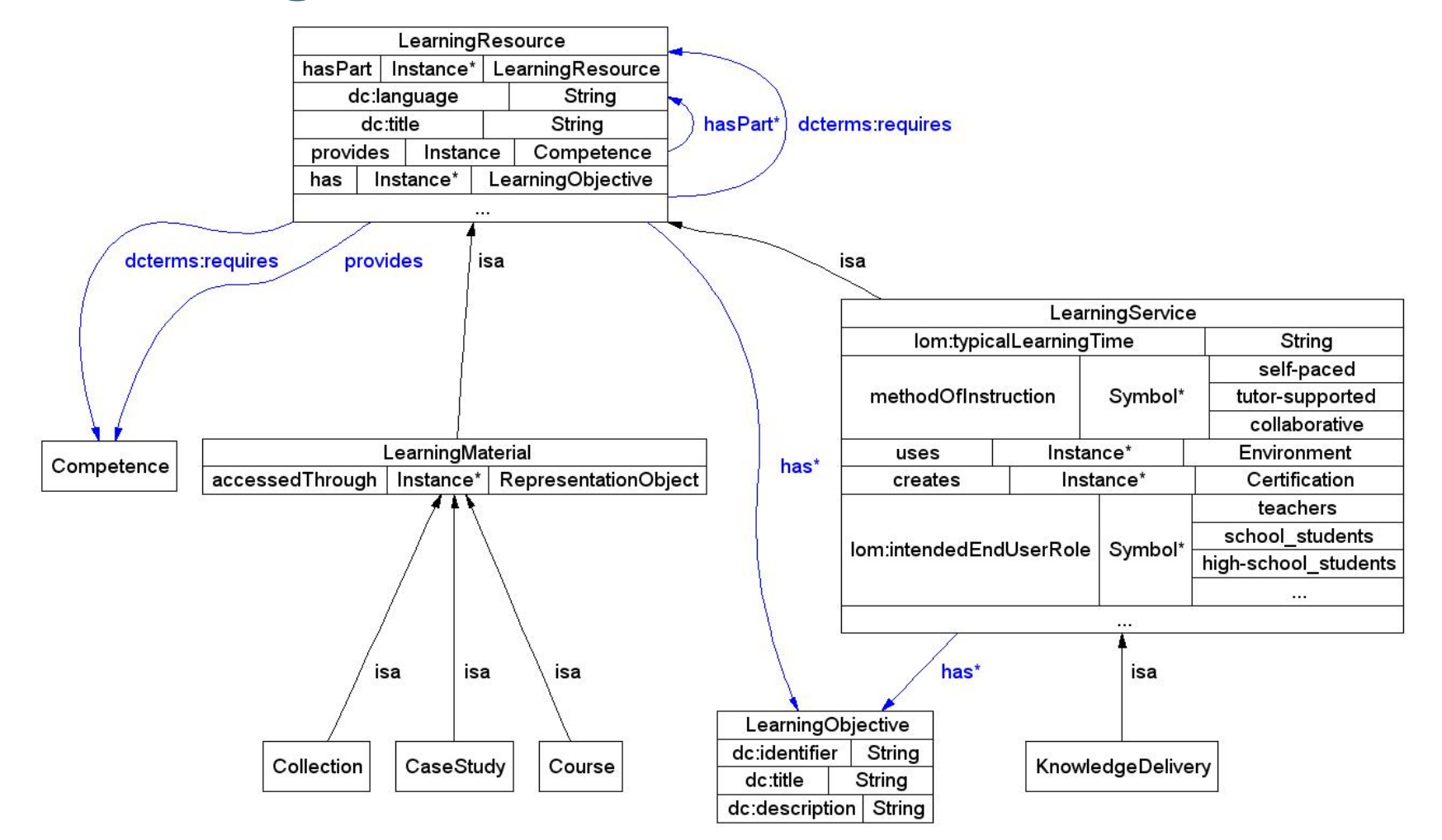

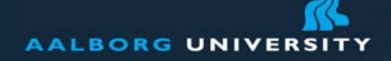

# **Knowledge Structure for Domain Concepts – the Java Tutorial**

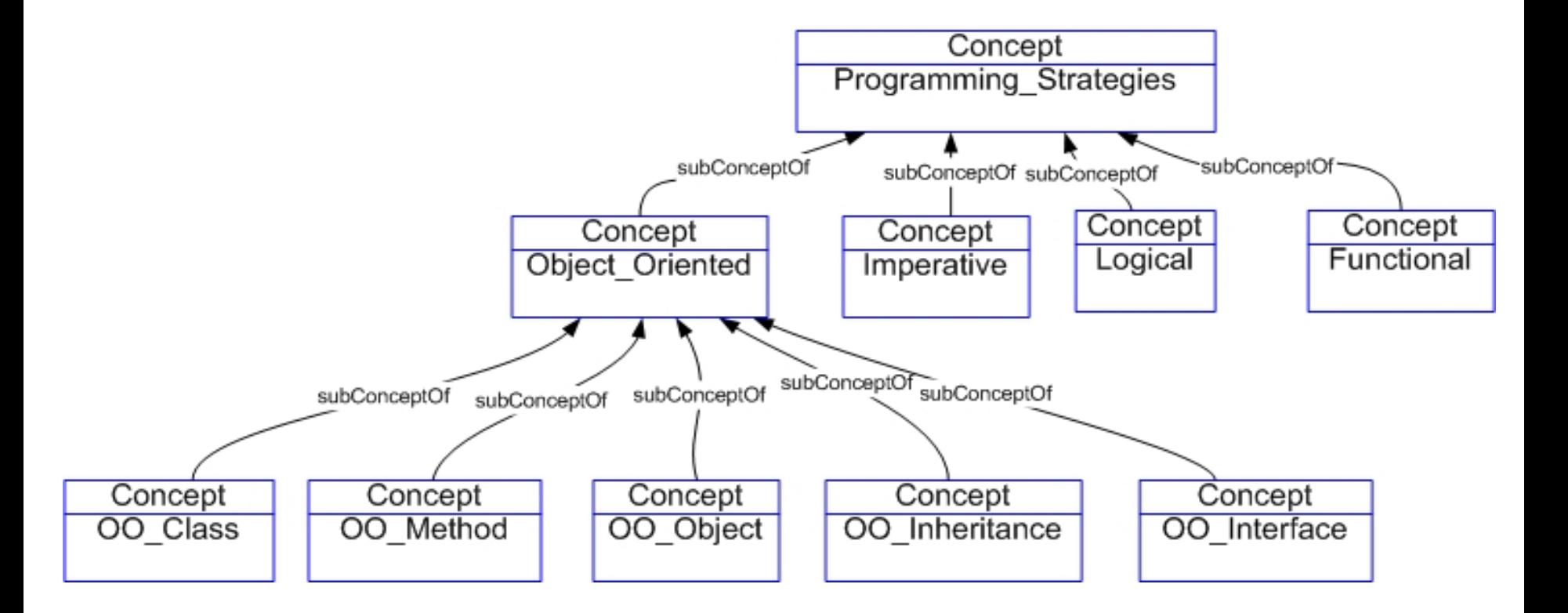

# **Examples in TRIPLE: Instance of a Learning Resource**

kbs:'Praedikatenlogik3.pdf' [dcq:isPartOf -> kbs:'Modul3', dcq:isRequiredBy -> kbs:'Resolution.pdf', dcq:requires -> kbs:'Praedikatenlogik2.pdf', dc:subject -> acm\_ccs:'I.2.4.2.1', dc:language -> lang:de, dc:description -> 'Wie wandele ich Sätze der Praedikatenlogik in Konjungtive Normalform um', dc:title -> 'Vorlesung Künstliche Intelligenz WS 2002 : Umwandlung in KNF ].

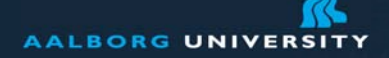

## **Knowledge Structure For Learner Features**

**Performance** PortfoliosGoalsPreferencesPersonal Information**Identification** Test Performance

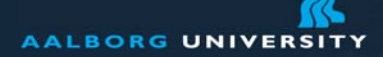

# **Learner Performance**  and **Competencie**

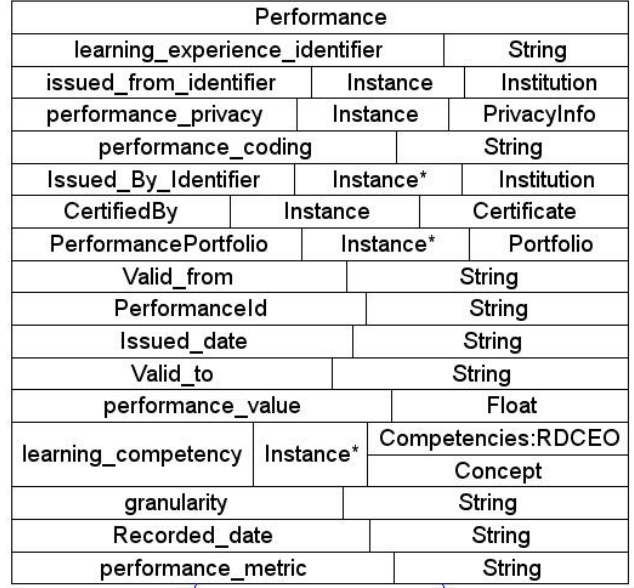

#### learning\_competency\*

learning\_competency\*

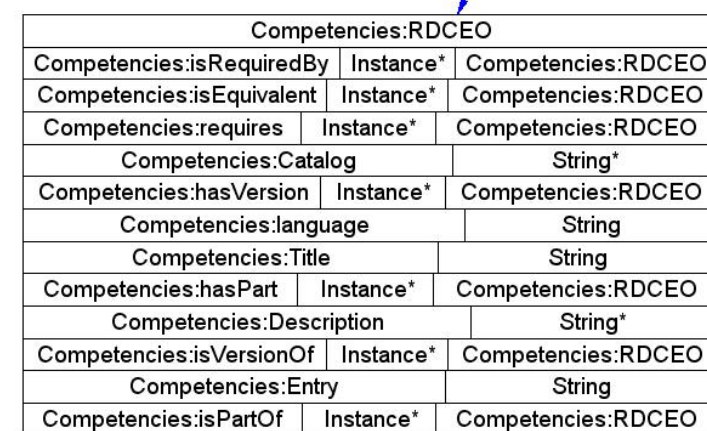

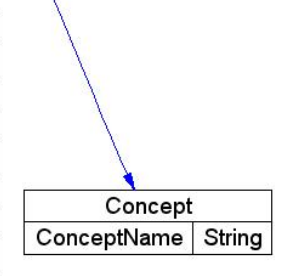

# **Goals and Preferences**

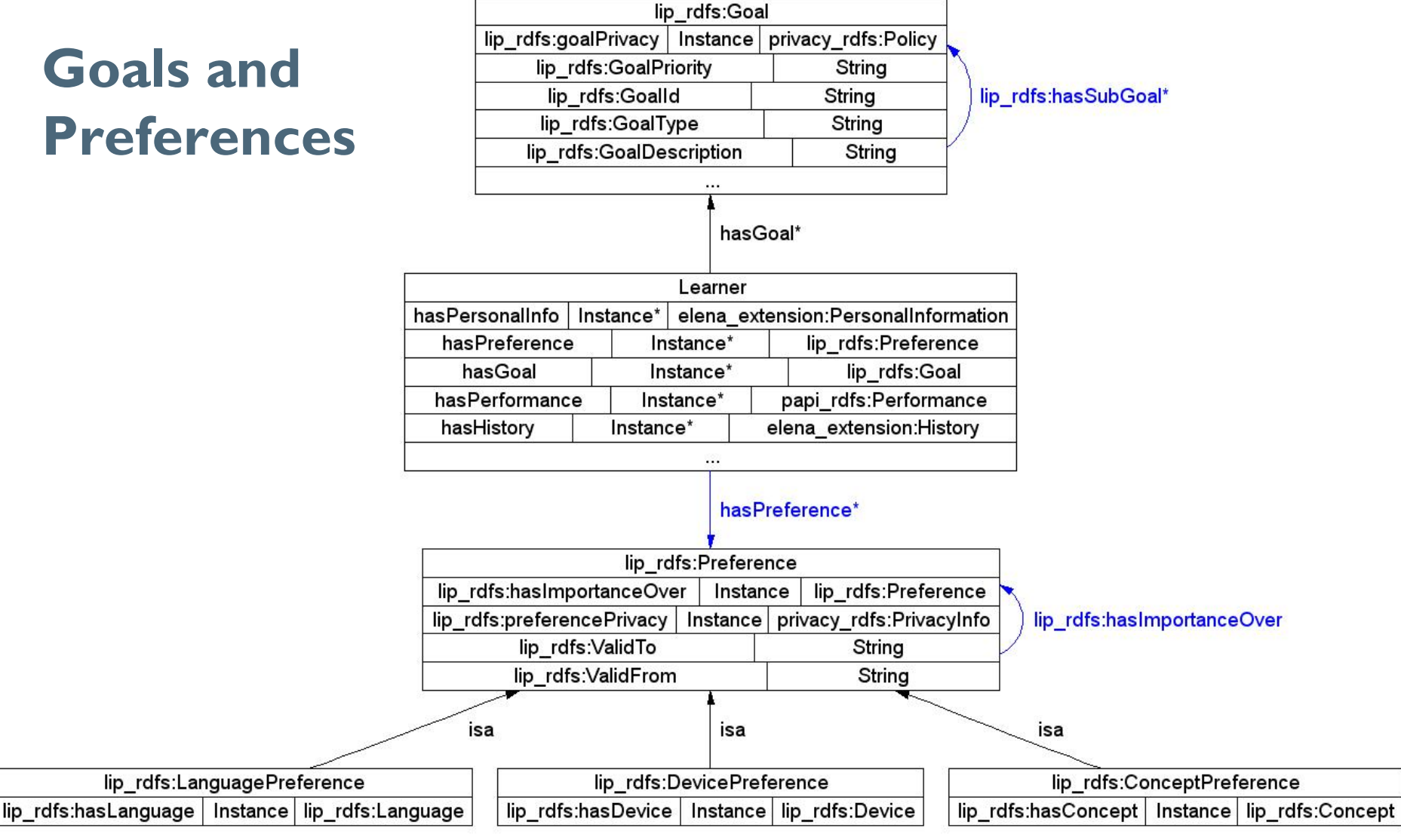

#### Peter Dolog, ERP Course, KMandLearning 30

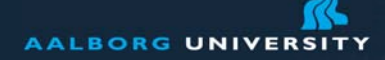

# **Example: An Instance of a Learner Performance**

- student:student1[papi:performance -> student:performance\_1]. student:performance\_bucket\_1[papi:performance\_bucket\_value -> '10min'].
	- student:performance\_bucket\_1[papi:performance\_bucket\_name -> 'time\_on\_task'].
	- student:performance\_1[papi:performance\_bucket -> student: performance bucket 1].
	- student: performance 1[papi: performance value -> '0.6'].
	- student:performance\_1[papi:performance\_metric -> '0-1'].
	- student:performance\_1[papi:performance\_coding ->
	- 'number'].
	- student:performance\_1[papi:granularity -> topic]. student:performance\_1[papi:learning\_experience\_identifier
	- -> **kbs:'Praedikatenlogik2.pdf'].**
	- student:performance\_1[papi:learning\_competency -> acm\_ccs:'I.2.4.2.1'].
	- student:performance\_1[papi:issued\_from\_identifier -> kbs:'Test\_Praedikatenlogik2.pdf'].

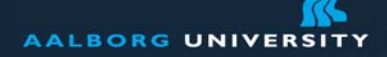

w.aau.dk

### Querying Metadata in Edutella

Datalog- and RDF-Based QEL Common internal data model for Queries Several wrappers implemented (file based, relational database, concep<sup>t</sup> base, ...) to support several metadata storage types Two kinds of wrappers:

- Implementing provision service
- •Implementing consumer (query) service

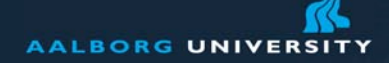

www.aau.dk

#### Example: Edutella Query for Resources

#### $<$ rdf:RDF xmlns:RDFNsId1='http://www.edutella.org/edutella#' xmlns:rdf='http://www.w3.org/1999/02/22-rdf-syntax-ns#' xmlns:rdfs='http://www.w3.org/2000/01/rdf-schema#'> <RDFNsId1:QEL3Query rdf:about='http://www.elena.org/gen#query'> <RDFNsId1:hasResultType rdf:resource='http://www.edutella.org/edutella#TupleResult'/> <RDFNsId1:hasQueryLiteral>  $_{\rm{rad\::abol}}$  s(X, <dc:subject>, <java:variables>). rdf:reso rdf:type='http://www.edutella.org/edutella#Variable' rdfs:label='Resource'/> <rdf:predicate rdf:resource='http://purl.org/dc/elements/1.1/subject'/> <rdf:object rdf:resource='http://hoersaal.kbs.unihannover.de/rdf/java\_ontology.rdf#Variables'/> </RDFNsId1:RDFReifiedStatement> </RDFNsId1:QEL3Query>  $\langle$ rdf:RDF>

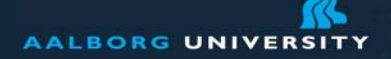

w.aau.dk

### Adding Restriction on Language

<rdf:Description rdf:about="&n4;genid0"> <n1:type rdf:resource="&n4;RDFReifiedStatement"/> </rdf:Dd S(X, <dc:subject>, <java:variables>), <rdf:Des s(X, <dc:language>, <lang:de>).  $\mathsf{sn1:}\mathsf{su}$ </rdf:Description>

<rdf:Description rdf:about="&n4;genid0"> <n1:predicate rdf:resource="&n3;language"/> </rdf:Description> <rdf:Description rdf:about="&n4;genid0"> <n1:object rdf:resource="&n7;de"/> </rdf:Description>

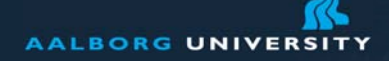

vww.aau.dk

```
A Rule for Adding Such Restriction
FORALL QUERY, VAR, PRED, OBJ, NEWLIT 
  QUERY[edu:hasQueryLiteral -> edu:NEWLIT] AND
        edu:NEWLIT[rdf:type ->
  edu:RDFReifiedStatement;
            rdf:subject -> VAR; rdf:predicate -> 
  PRED; rdf:object -> OBJ]
<- EXISTS LITERAL, ANY (QUERY[rdf:type -> 
  edu:QEL3Query;edu:hasQueryLiteral -> LITERAL] 
  ANDLITERAL[rdf:type -> 
  edu:RDFReifiedStatement;rdf:subject -> VAR[rdf:type -> 
  edu:Variable]; rdf:predicate -> dc:ANY] )
          AND EXISTS AA[rdf:type -> 
  edu:AddSimpleRestriction;
              rdf:predicate -> PRED;
              rdf:object -> OBJ]@PP
          AND unify(NEWLIT, lit(VAR,PRED,OBJ)).
```
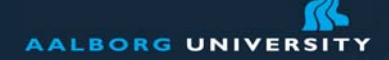

# **A Rule to Generate Recomendation Annotationon Results**

```
FORALL U, D recommended(U, D) <- user(U) AND
  document(D) AND
    FORALL Dl (prereq(D, Dl) ->
                (FORALL T (topic(Dl, T) -> 
  (EXISTS P
                   (U[papi:performance-
  >P]@uli:learner -> P[papi:learning_competency-
  >T]@uli:learner)) AND EXISTS D (prereq(D, 
  D1))))).
```
Extending the Knowledge Structure of the Resource by at Least Additional Attribute => D[hasAnnotation->recommended].

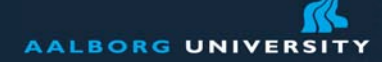

www.aau.dk

### **Recommendation in the Search Results**

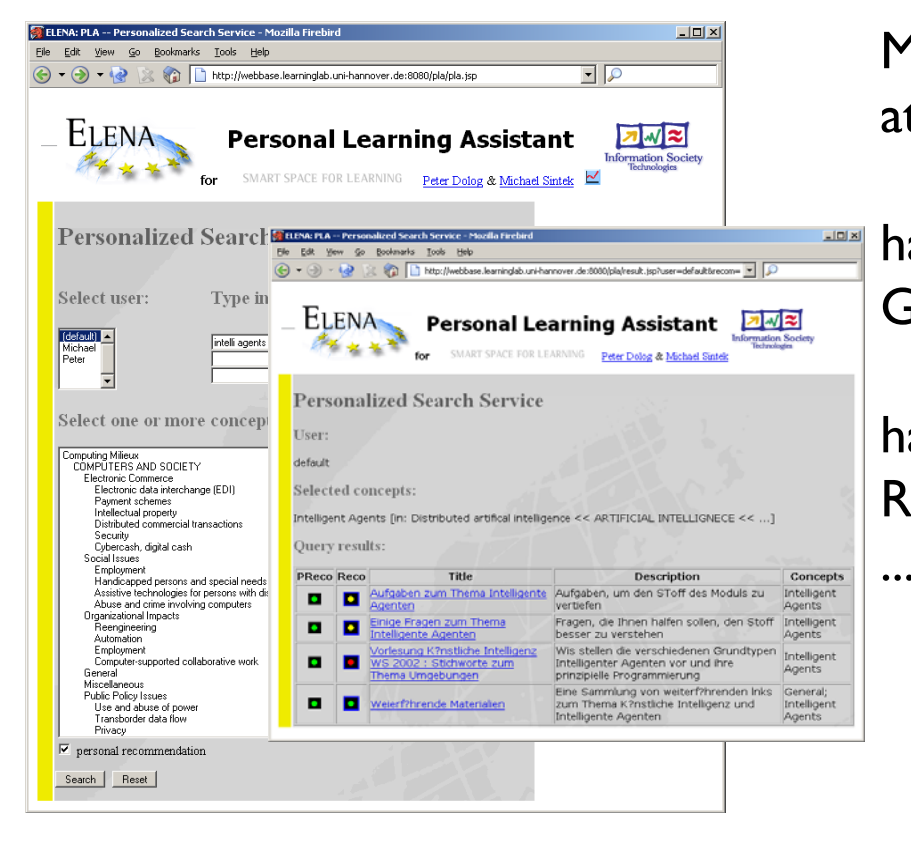

Mapping the value of the hasAnnotation attibute to a visual representation

hasAnnotation -> recommended => **GreenBall** 

hasAnnotation -> not\_recommended => RedBall

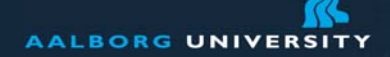

# **Example: A Rule for Generating Examples for Presented Learning Material**

FORALL  $R$ ,  $E$  example $(R, E)$  <-LearningResource(R) AND example(E) AND EXISTS C1 (R[dc:subject->C1]) AND FORALL C2 (R[dc:subject->C2] -> E[dc:subject->C2]).

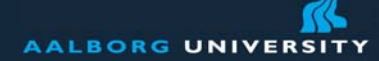

#### **The Personal Reader**

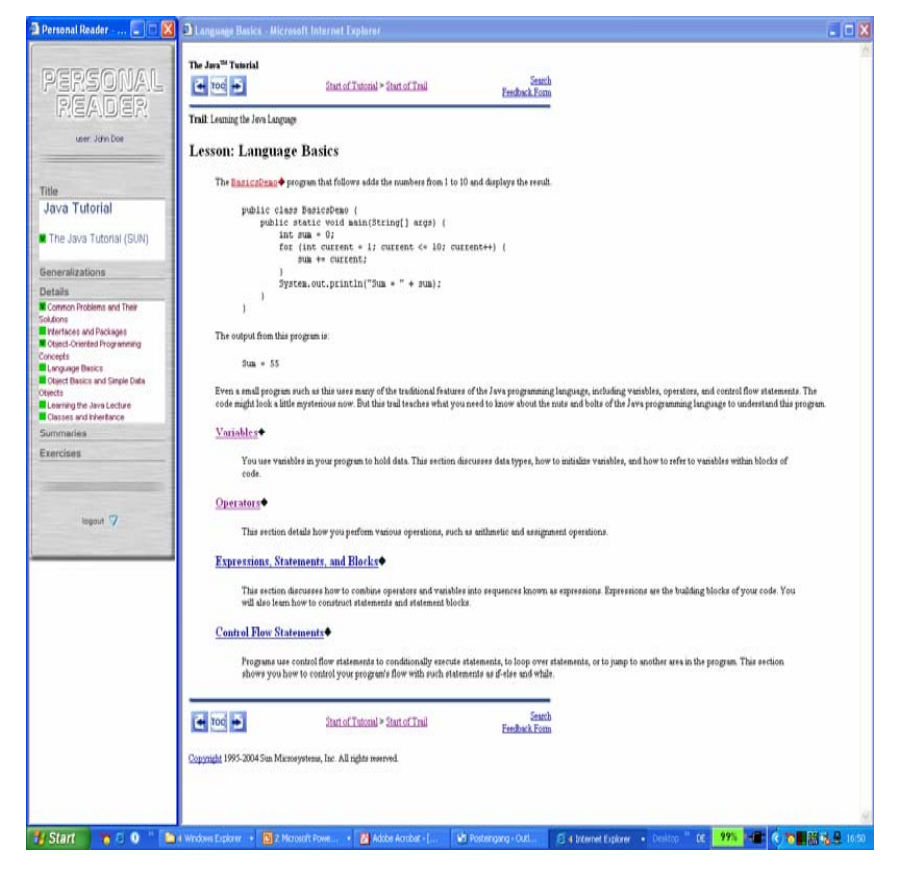

Similarly to the Example Rule, Summaries, Details, Generalizations, and Excercises are generated

Mapping to Visual Representation as Separate Boxes

www.personal-reader.de

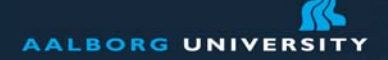

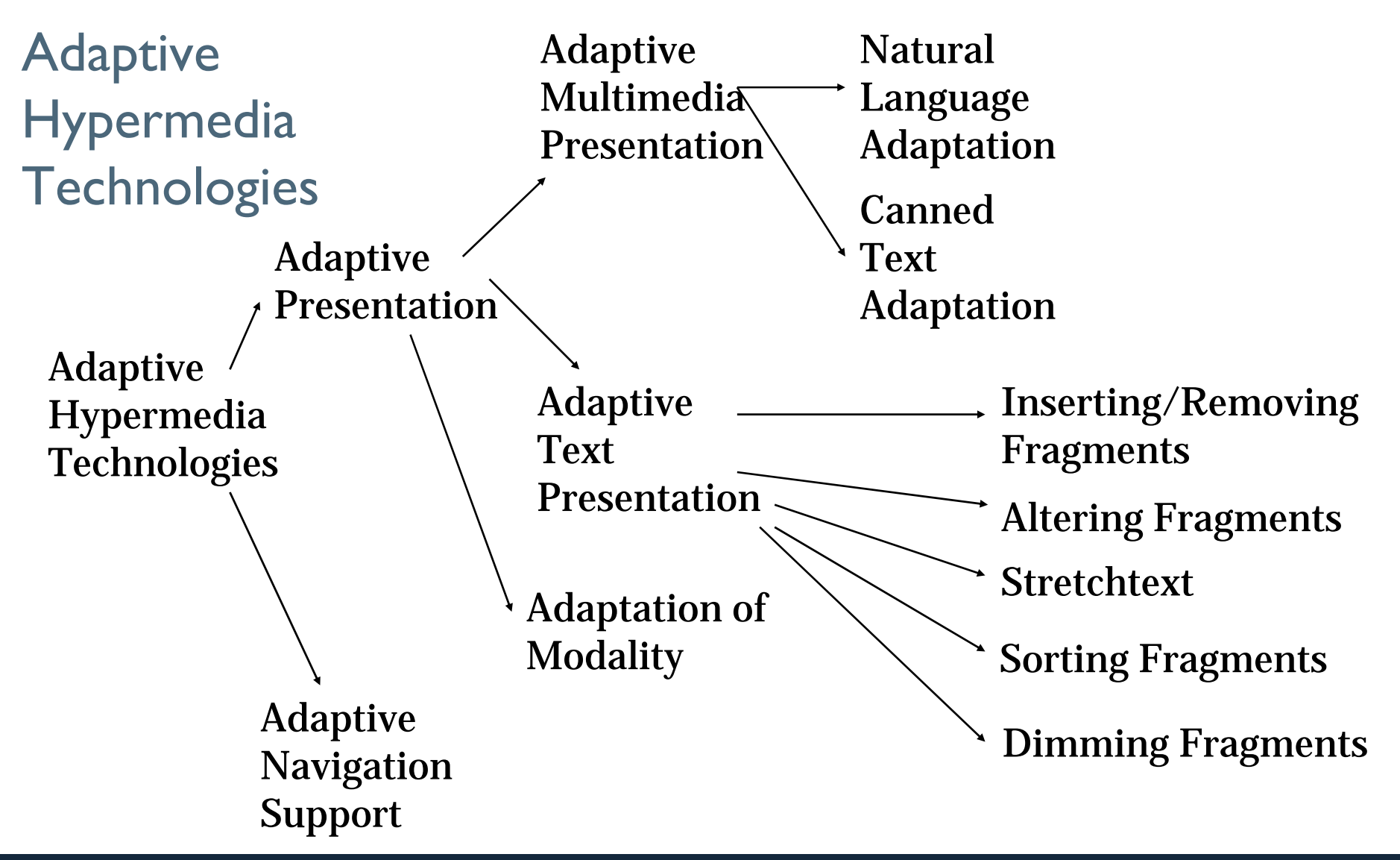

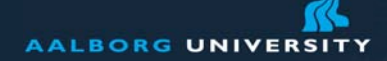

www.aau.dk

### **Roles of Concepts in a Resource**

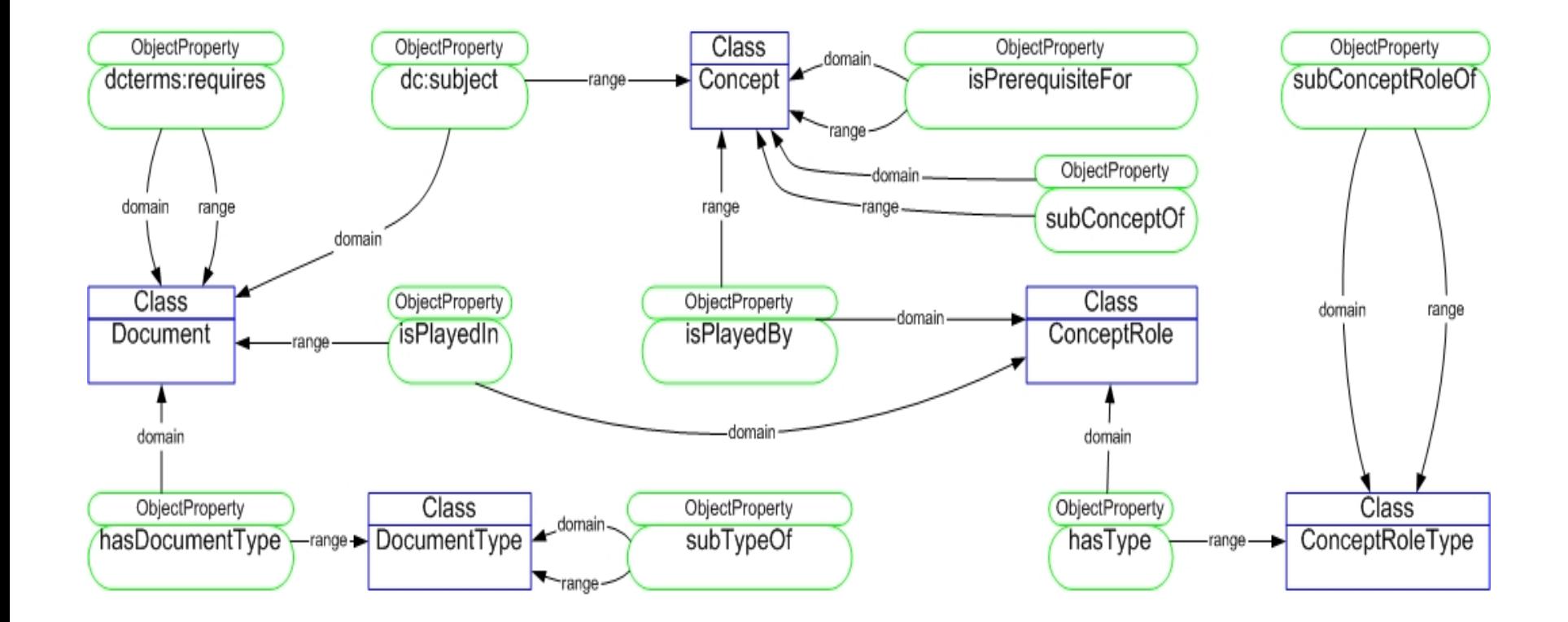

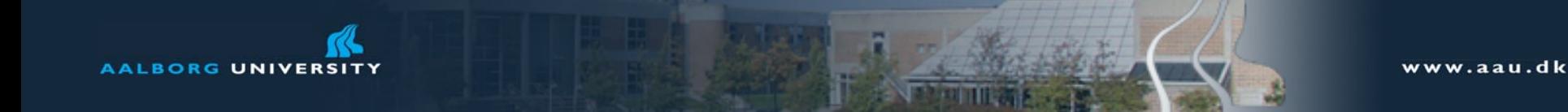

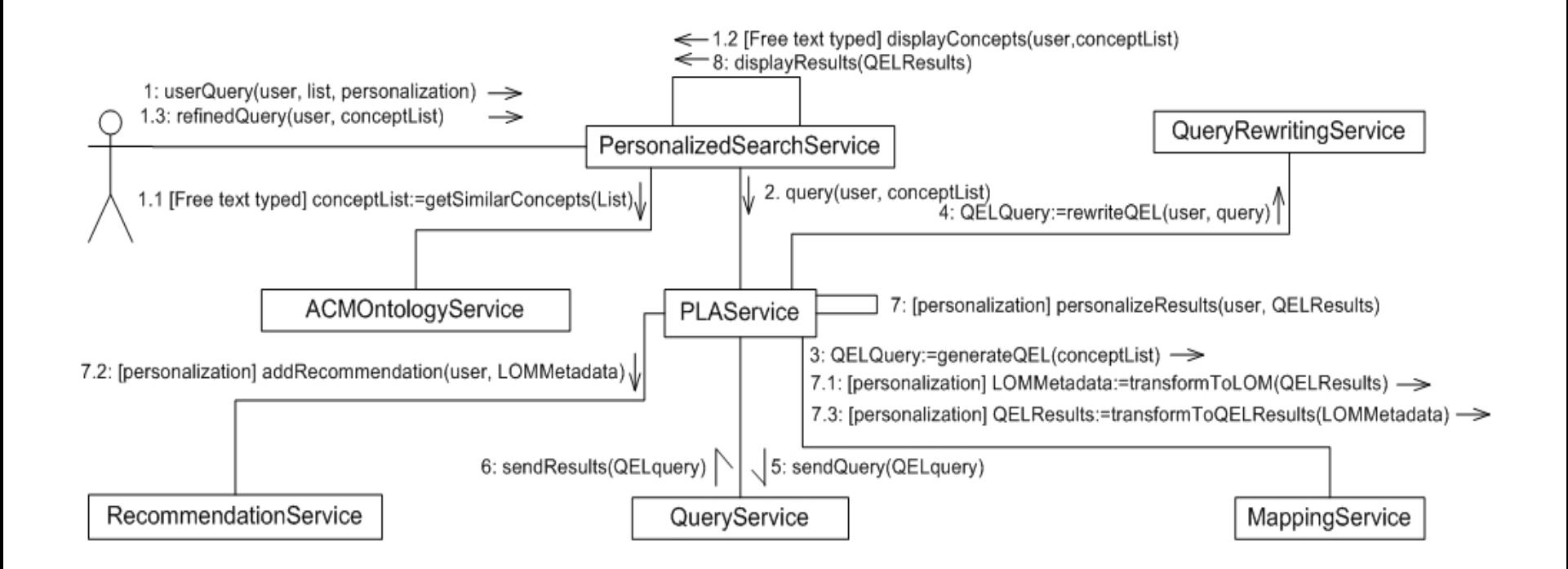

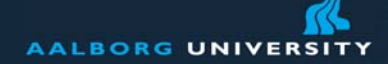

#### **The technical approach**

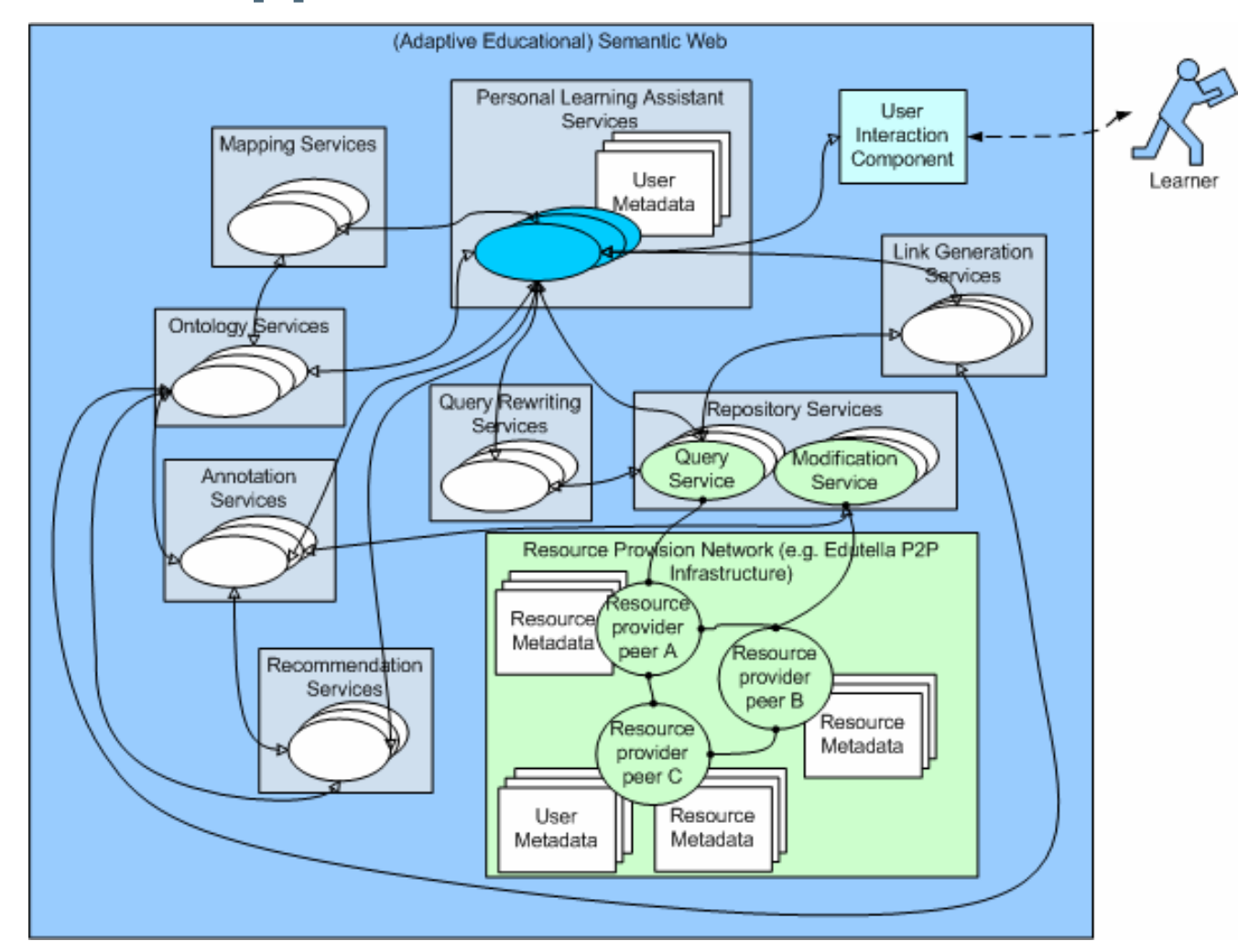

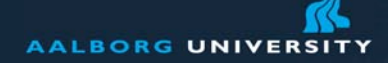

## Retrieving Resources

Distributed content Distributed standard basedmetadata descriptions about:

- •Content
- • Relationships between the content
- •Learner

Logic Programs

- • Query and adapt content delivery and its links
- Visualize adaptive navigation support

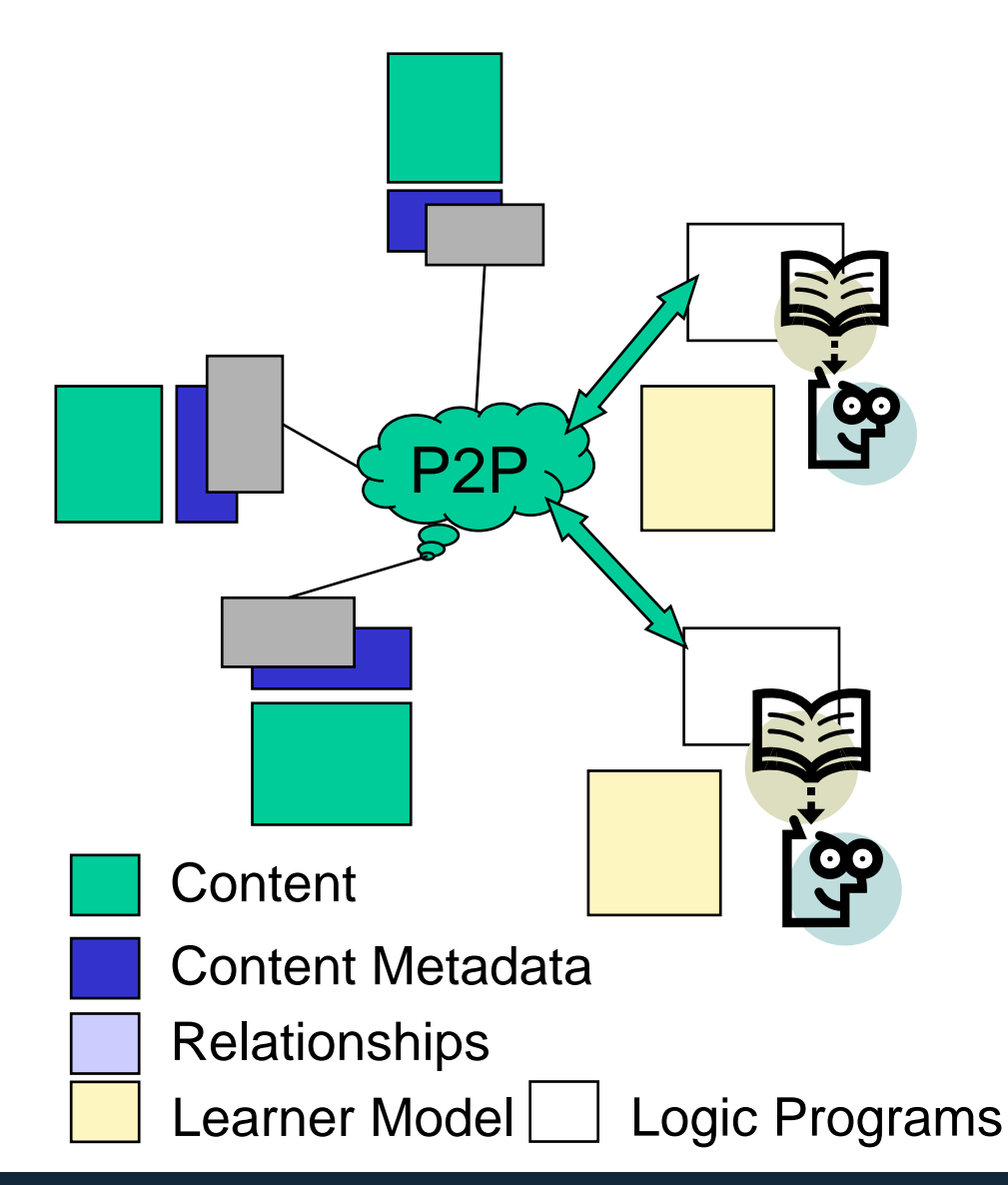

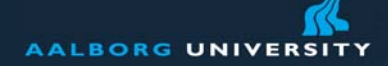

Remote service status:

#### http://www.hcd-online.com

Search results are currently collected. Next update in 2 seconds.

Currently used search-term(s): economy

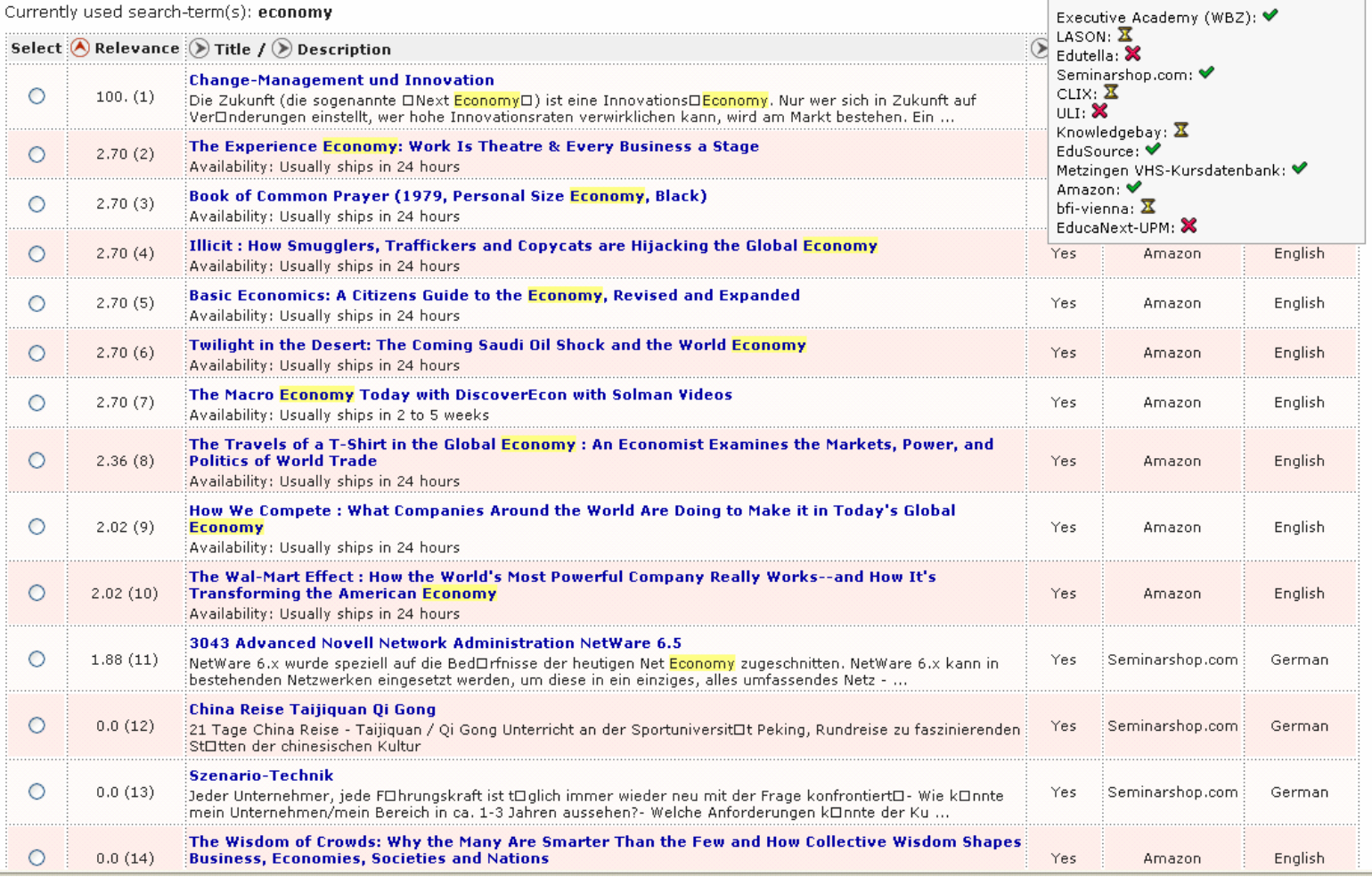

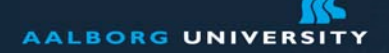

### **Semantic Annotation**

Annotator is activated from repository administration interface (for all or only new resources)

- Loads (linguistically annotated) ontology/ontologies that can be used to annotate this repository
- Loads textual parts (title, description, key words, content if available) of resources and stores them in full-text (Lucene) index

Finds (new) annotations

- Linguistic expressions of ontology are used as queries against full-text index to find (new) annotations
- Text classification techniques are used to find additional annotations (e.g., use combined and pruned term frequency vectors of all resources of one concept as new query)

Sends new annotations back to repository administration interface where user checks correctness

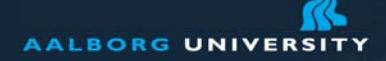

### **Technological Issues**

Exact Match – not always work – similarity measures considered already in Personal Reader, more doc. Analysis in HCD-Suite online

Heterogeneity (inconsistencies, contradictions)

**Ordering** 

Opposite situation – not to many results/links but to few Performance

### **Questions?**

Additional References to those at the course web site: Peter Dolog et. al: Personalization in Distributed e-Learning Environments. In Proc. WWW2004. New York.

Peter Dolog et. al: The Personal Reader: Personalizing and Enriching Learning Resources using Semantic Web Technologies. In Proc. AH2004. Eindhoven

Peter Dolog and Wolfgang Nejdl: Semantic Web Technologies for the Adaptive Web. In Peter Brusilovsky, Alfred Kobsa, Wolfgang Nejdl (eds.), *The Adaptive Web: Methods and Strategies of Web Personalization.* To appear.